#### Wirtschaftswissenschaftliche Bücherei für Schule und Praxis Begründet von Handelsschul-Direktor Dipl.-Hdl. Friedrich Hutkap †

Autorin: Marion Schröder, Diplom-Pädagogin und dipl. Betriebswirtin (Verwaltungs- und Wirtschaftsakademie). Frau Schröder arbeitet als Dozentin in der Beruflichen Bildung. Sie entwickelt seit Jahren auf unterschiedlichen elektronischen Whiteboards Tafelseiten für den eigenen Unterricht und hat zum Thema "Interaktive Whiteboards" zahlreiche Fortbildungen für Lehrkräfte in Schulen und Institutionen der Erwachsenenbildung durchgeführt. Von Marion Schröder sind im Merkur-Verlag weitere Lehrbücher zu PowerPoint und OneNote erschienen.

Fast alle in diesem Buch erwähnten Hard- und Softwarebezeichnungen sind eingetragene Warenzeichen. Insbesondere sind SMART Board, SMART Notebook und SMART Ink eingetragene Warenzeichen der SMART Technologies Inc.

Das Werk und seine Teile sind urheberrechtlich geschützt. Jede Nutzung in anderen als den gesetzlich zugelassenen Fällen bedarf der vorherigen schriftlichen Einwilligung des Verlages. Hinweis zu § 52 a UrhG: Weder das Werk noch seine Teile dürfen ohne eine solche Einwilligung eingescannt und in ein Netzwerk gestellt werden. Dies gilt auch für Intranets von Schulen und sonstigen Bildungseinrichtungen.

\* \* \* \* \*

Coverfoto: Copyright SMART Technologies Inc.

2. Auflage 2018 © 2015 by MERKUR VERLAG RINTELN

Gesamtherstellung: MERKUR VERLAG RINTELN Hutkap GmbH & Co. KG, 31735 Rinteln E-Mail: info@merkur-verlag.de lehrer-service@merkur-verlag.de Internet: www.merkur-verlag.de

ISBN 978-3-8120-**1240-9** 

## Liebe Leserinnen und Leser,

#### **Dieses Buch zeigt, wie Sie Tafelseiten auf dem SMART Board mithilfe der zugehörenden SMART Notebook Software entwickeln und im Unterricht nutzen können.**

Dies ist ein **Nachschlagewerk, Katalog und Übungsbuch** für den Wirtschaftsunterricht in Schulen, Wirtschaftsgymnasien, Universitäten und Fachhochschulen sowie in weiteren Institutionen der Erwachsenenbildung. Es enthält zugleich ausgewählte Themen für die Oberschule in Niedersachsen.

- Sie finden hier **über 150 Beispiele für digitale Tafelseiten**, die Sie ohne großen Vorbereitungsaufwand leicht selbst erstellen können.
- In Kapitel 6 und 7 können Sie neben den SMART Notebook-Funktionen **auch andere Teile der SMART Learning Suite** erproben. Sie entwickeln SMART lab-Aktivitäten (Spielsequenzen), zum Beispiel in Form von Lückentexten, Zuordnungsaufgaben, Multiple Choice Fragen oder auch als Rennspiel.

**Vorkenntnisse sind nicht nötig**: Falls Sie mit dem SMART Notebook-Tafelprogramm noch nicht vertraut sind, können Sie dieses Buch als Übungsbuch verwenden. Schritt für Schritt erlernen Sie die Handhabung der Funktionen und Werkzeuge. Ihre erstellten Tafelbilder können Sie sofort in Ihrem Unterricht einsetzen. - Wer schon länger mit der SMART Notebook-Software arbeitet, kann dieses Buch als Katalog und Nachschlagewerk benutzen und findet hier eine Fülle von Anregungen, auch für andere Fächer.

**Verwendbar für alle Programmversionen**: Die Beispiele für digitale Whiteboard-Seiten in diesem Lehrwerk wurden mit der aktuellen Software SMART Notebook 17.1 erstellt. Sie können die hier vorgestellten Tafelseiten aber auch mit den älteren Programmversionen erstellen (Ausnahme: jene Beispiele am Ende des Buches, die sich über SMART Notebook hinaus auf andere Teile der SMART Learning Suite beziehen). Auf Besonderheiten zwischen den Versionen wird hingewiesen.

Die **Themen der Tafelseiten** in diesem Buch sind für jeden wichtig, der Wirtschaft verstehen will. Die ersten vier Themen sind zugleich Schwerpunkt des niedersächsischen Kerncurriculums für die Oberschule im Fach "Wirtschaft". Hinzugekommen sind in dieser Auflage Tafelseiten zu den Themen "Marketing" und "Unternehmensgründung."

**Sechs Themenbereiche** für das Fach Wirtschaft in diesem Buch:

- 1. Verbraucherinnen, Verbraucher und Erwerbstätige im Wirtschaftsgeschehen
- 2. Ökonomisches und soziales Handeln im Unternehmen
- 3. Die Aufgaben des Staates im Wirtschaftsprozess
- 4. Ökonomisches Handeln, regional, national und international
- 5. Marketing
- 6. Unternehmensgründung

**Tipps zum didaktischen Einsatz**: Die Herstellung der Tafelseiten macht in der Regel viel Spaß. Zugleich wird in diesem Buch beschrieben, wie man die Tafelbilder im Unterricht methodisch und lernzielbezogen einsetzen kann. Ziel ist es dabei, die Lernprozesse zu fördern, auch soziale Kompetenzen zu trainieren und die Vermittlungsarbeit der Unterrichtenden zu erleichtern.

 Zum Buch gehören auch Kopiervorlagen für **Arbeitsblätter**, **Checklisten** für den Unterricht und weitere hilfreiche **Materialien zum Herunterladen**.

Allen Leserinnen und Lesern dieses Buches viel Freude beim Entwickeln der Tafelseiten und bei deren Einsatz im Wirtschaftsunterricht!

### **Zum Aufbau und zur Struktur dieses Buches**

Dieses Buch gliedert sich in sieben Kapitel plus Anhang mit Zusatzmaterialien und dem Stichwortverzeichnis.

- **In jedem Kapitel** besteht die **Hauptüberschrift aus zwei Teilen**, dem programmbezogenen Thema zum Erlernen der Software-Funktionen und einem Thema für den Wirtschaftsunterricht (Beispiel: *Basisfunktionen des Programms / Grundlegendes ökonomisches Wissen*). Die Übungen im jeweiligen Kapitel zur Entwicklung von Whiteboard-Seiten beziehen sich immer auf beide Themen.
- So können Sie Ihre erstellten **digitalen Tafelseiten sofort im Wirtschaftsunterricht verwenden**. Die in diesem Buch vorgeschlagenen Texte auf den Seiten können Sie übernehmen oder durch eigene Inhalte ersetzen. So ist es auch möglich, in den Übungen Texte zu anderen Fächern einzugeben, um die Tafelseiten **für andere Unterrichtsfächer** zu nutzen. Die Programmfunktionen sind ja weitgehend fachunabhängig.
- In jedem Kapitel werden **zu Beginn inhaltliche Schwerpunkte** beschrieben. Darauf folgt eine Liste mit Lernzielen, zu deren Erreichen die Übungen im jeweiligen Kapitel einen Beitrag leisten sollen.

 Zunächst werden die **Lernziele** zur Aneignung der Programmfunktionen aufgeführt. Die von Ihnen erworbenen Fertigkeiten können Sie im Unterricht an Ihre Schülerinnen und Schüler gleich weitergeben (Medienkompetenz).

 Außerdem werden Lernziele zur **Förderung weiterer Kompetenzen** der Schüler und Schülerinnen beim Einsatz der Tafelseiten im Unterricht genannt: Wirtschaftskompetenz, Methodenkompetenz, Soziale Kompetenzen).

• Die **65 Übungen** in diesem Buch können beliebig ausgewählt werden: die Entwicklung der Tafelseiten ist nicht an eine feste Reihenfolge gebunden. Wer das SMART NOTEBOOK-Programm noch nicht kennt, mag die Beschreibungen in den Kapiteln Schritt für Schritt lesen. In den Anfangskapiteln werden die Grundwerkzeuge vorgestellt. In den letzten Kapiteln finden Sie vor allem Werkzeuge für Diskussionen im Unterricht und spezielle SMART NOTEBOOK-Seitenvorlagen für Spiele und die Erstellung von Aufgaben mit Spielcharakter.

Noch ein Hinweis: Übungen sind in allen Kapiteln und auch vorne im Inhaltsverzeichnis mit dem Buchstaben "Ü" gekennzeichnet.

• Am Ende eines jeden Kapitels finden Sie weitere **methodisch-didaktische Überlegungen** und **Tipps aus der Praxis**.

# **Aufteilung der Themen in den Kapiteln**

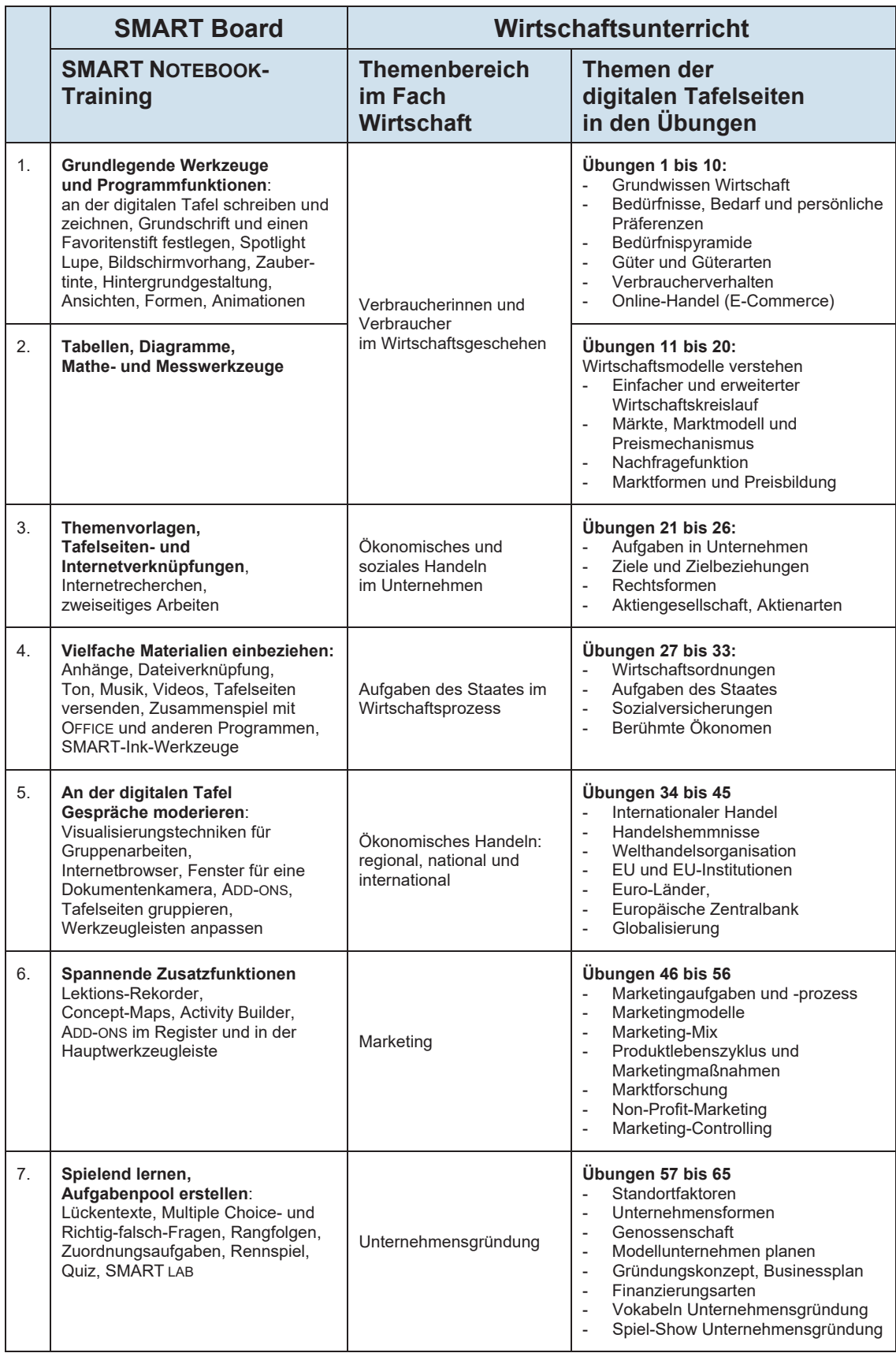

# **Inhaltsverzeichnis**

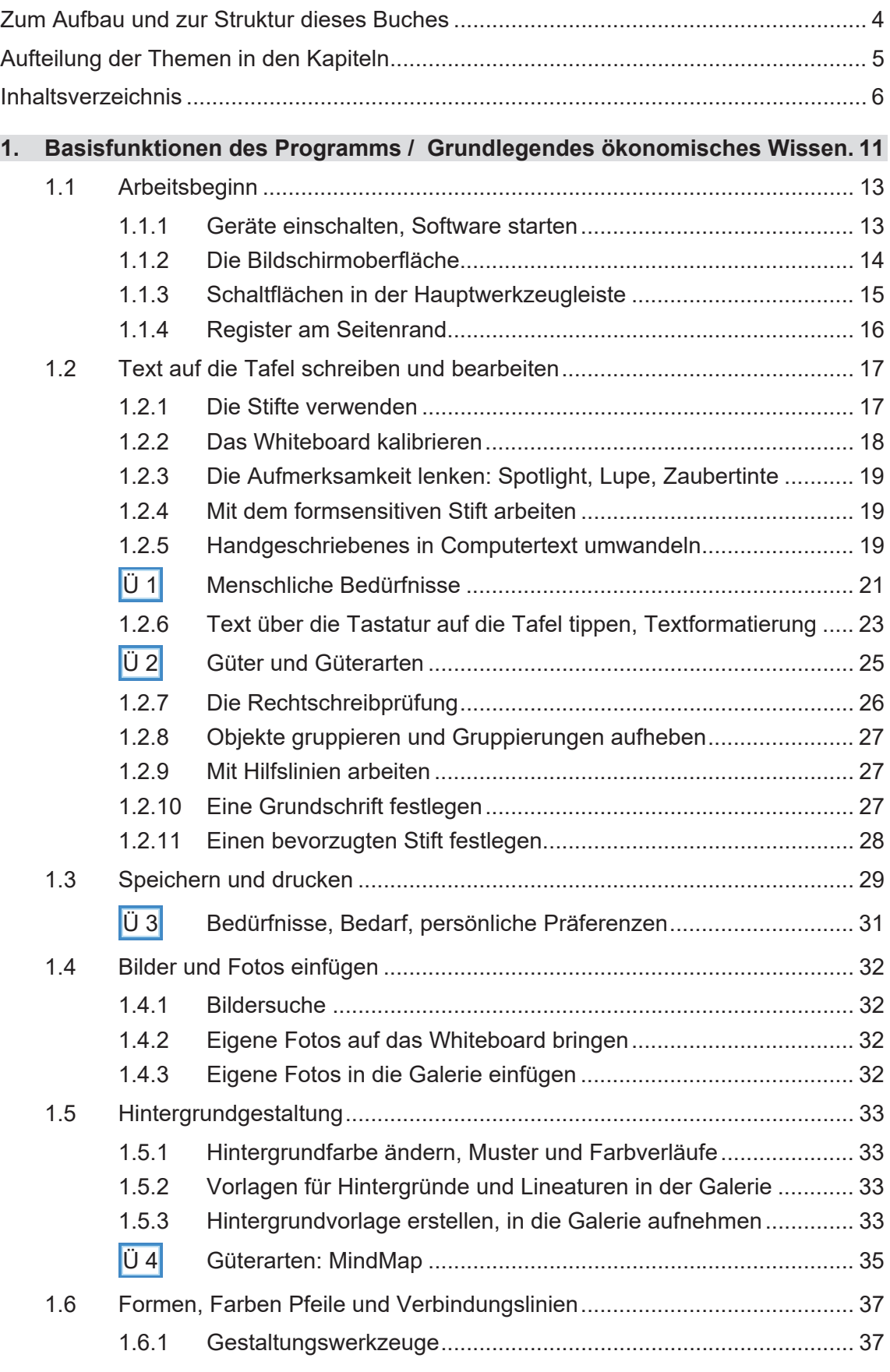

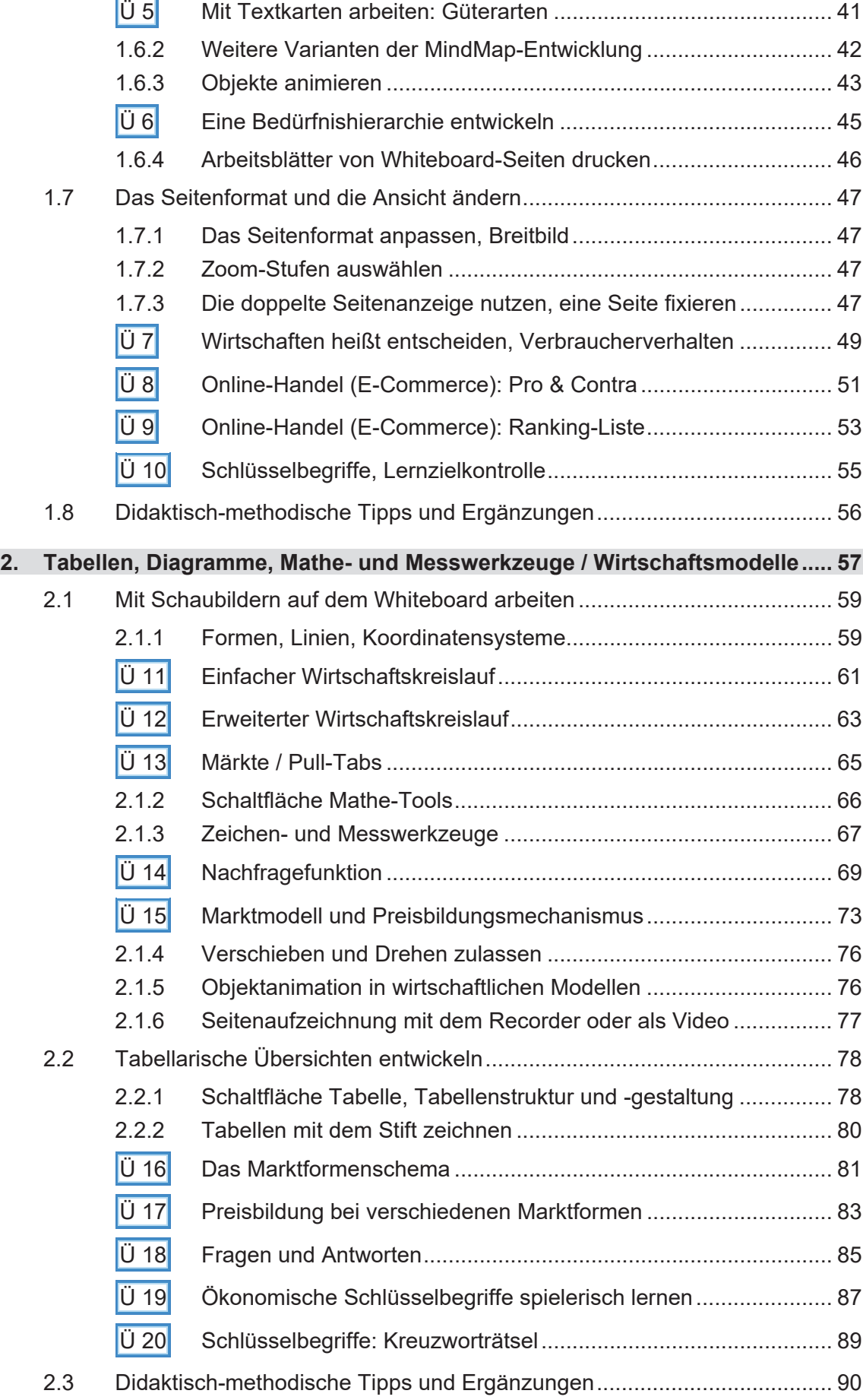

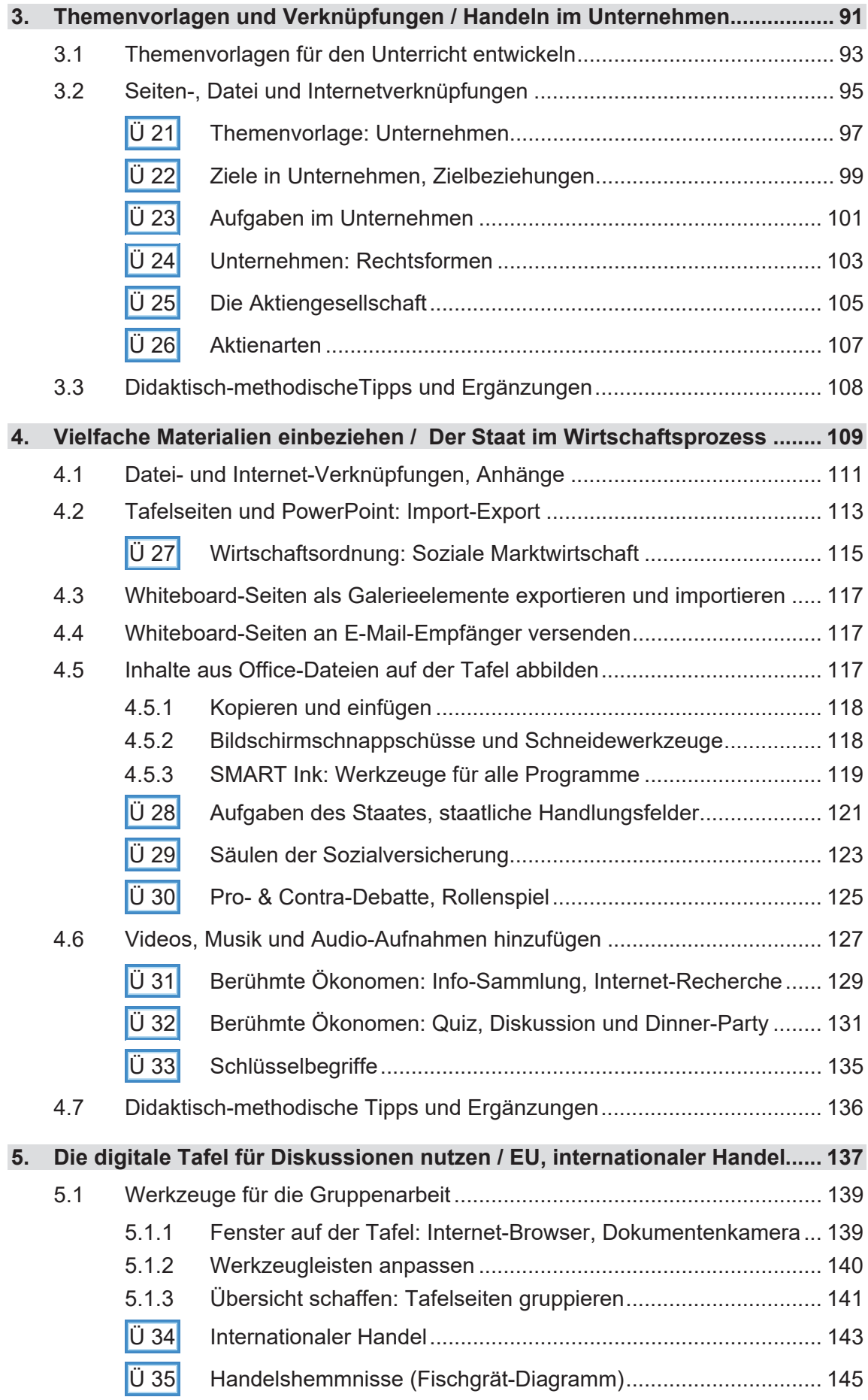

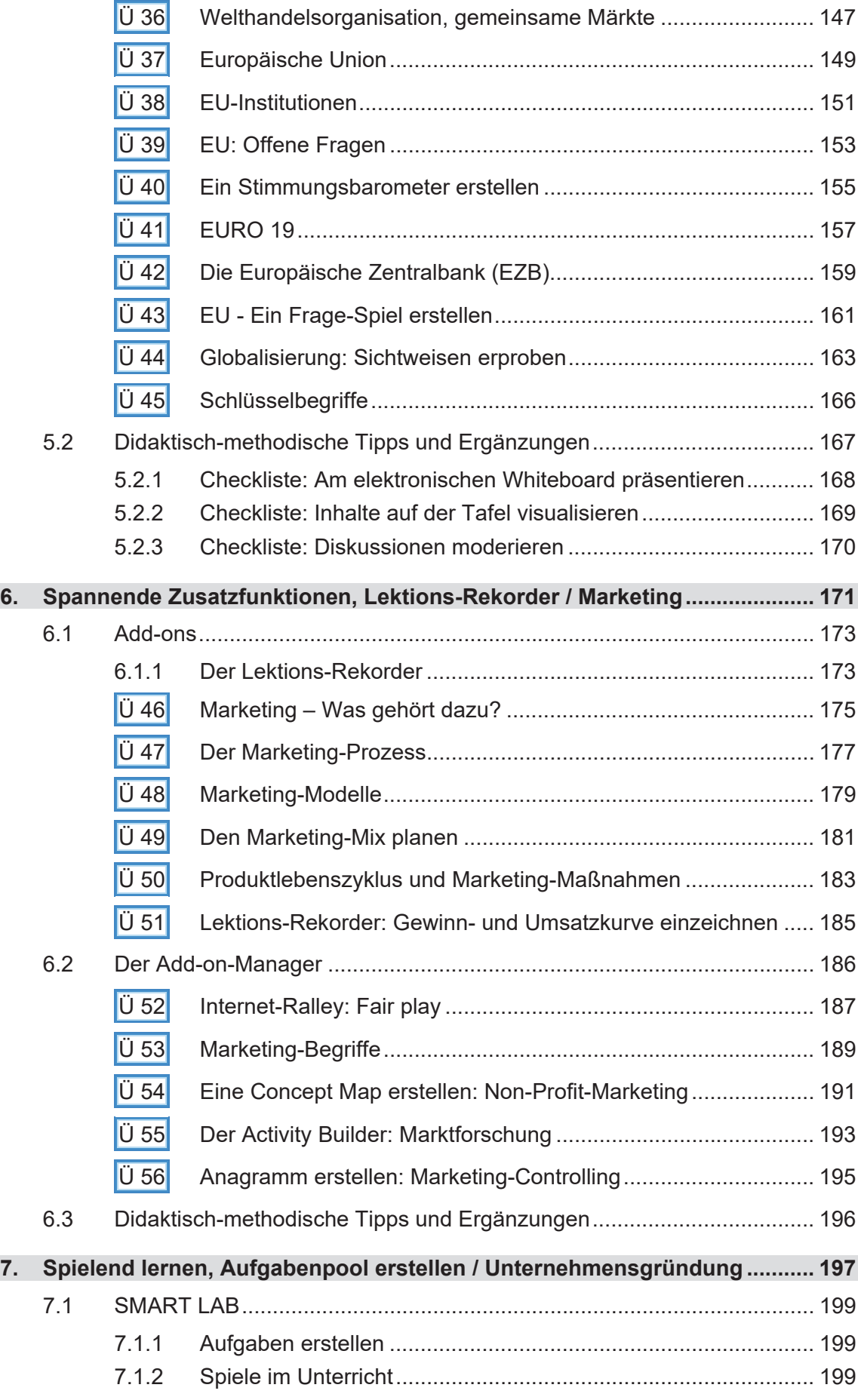

.

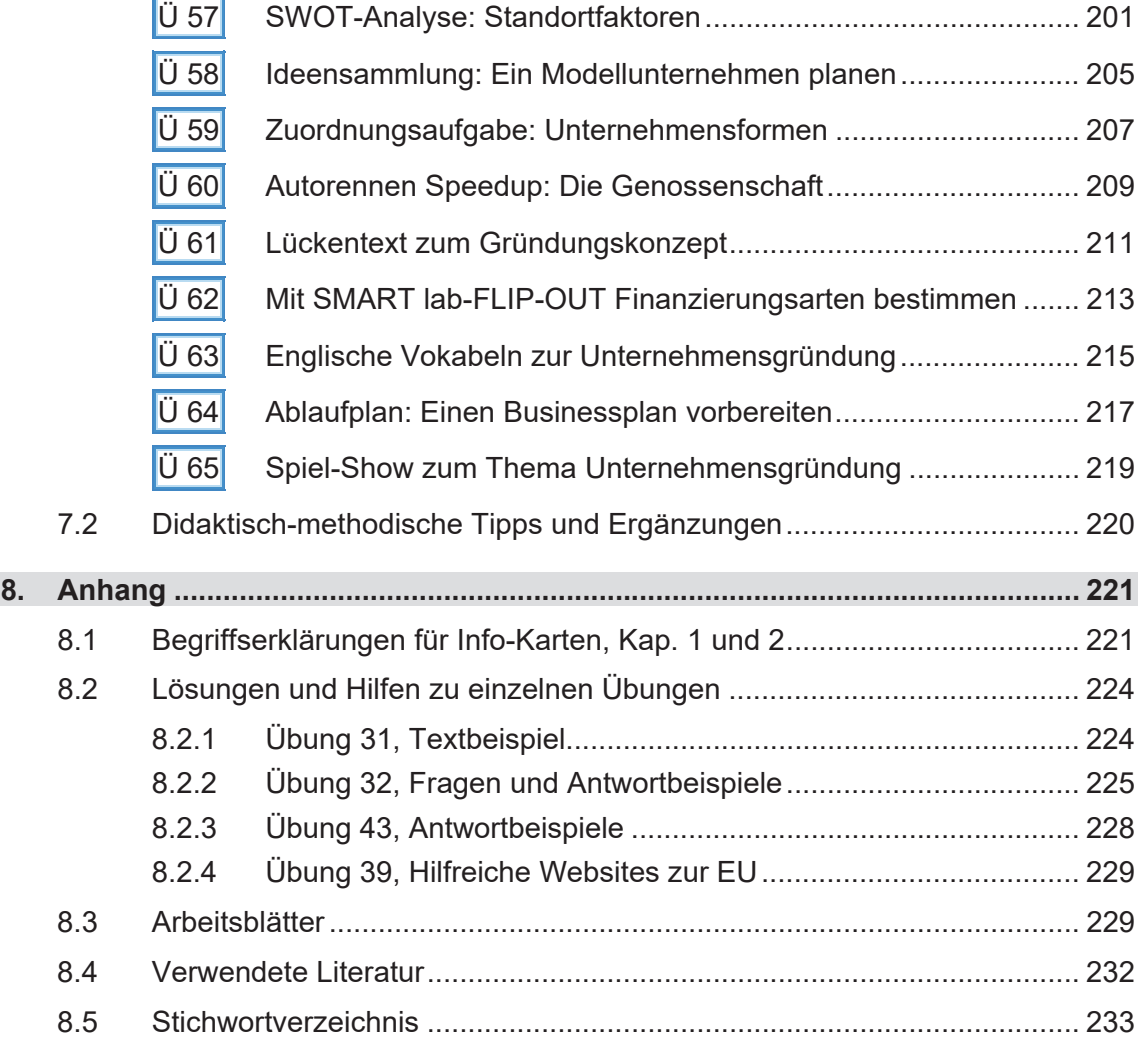